# **1Z0-404Q&As**

Oracle Communications Session Border Controller 7 Basic Implementation Essentials

### **Pass Oracle 1Z0-404 Exam with 100% Guarantee**

Free Download Real Questions & Answers **PDF** and **VCE** file from:

**https://www.leads4pass.com/1z0-404.html**

### 100% Passing Guarantee 100% Money Back Assurance

Following Questions and Answers are all new published by Oracle Official Exam Center

**Colonization** Download After Purchase

- **@ 100% Money Back Guarantee**
- **63 365 Days Free Update**

**Leads4Pass** 

800,000+ Satisfied Customers

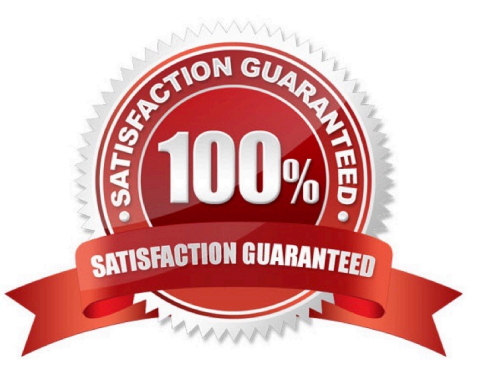

## **Leads4Pass**

#### **QUESTION 1**

Which three statements are true about SIP, per RFC 326? (Choose three.)

- A. SIP does not provide for resource reservation.
- B. SIP defines native methods for negotiating media streams.
- C. A SIP transaction occurs between a client and a server.
- D. To set up a voice session, SIP relies on protocols such as SDP and RTP.
- E. SIP signaling can only be used for voice over IP thereby limiting its use as a general signaling protocol.

Correct Answer: CDE

#### **QUESTION 2**

After configuring Header Manipulation Rules (HMRs) for topology hiding, your subsequent testing shows that the manipulation is not takingeffect.

Identify two causes for this (Choose two.)

A. You have not configured the out-manipulationid parameter of the sip-interface configuration element.

B. You have not enabled policy-based realm-bridging.

C. The value of the name parameter in the header-rule configuration element is different than the value of the outmanipulationid parameter in the sip-interface configuration element.

D. The value of the match-val-type parameter is not written correctly.

E. The home-proxy-address value does not matchthe \$LOCAL\_IP value in the new-value parameter.

Correct Answer: AE

#### **QUESTION 3**

Which two functionalities are provided by Session Border Controllers? (Choose two.)

A. they span multiple networks and provide edge proxy functions between them

B. they are session-aware devices that enable control of end-to-end interactive communications across PSTN network borders

C. they enable premium interactive services across IP network borders by complementing existing edge routers

D. they provide routingfunctions for IP, TCP, and SMTP using application parameters.

E. they replace typical edge routers and firewalls in order to provide a unified network border for signaling and media control

## **Leads4Pass**

Correct Answer: AC

#### **QUESTION 4**

You configured theSession Agent Group (SAG) element. You want the Session Agent to be selected in the order in which they are listed in the destination list, with each agent selected in turn, one per session.

How would you accomplish this?

A. Navigate to the session-agentconfiguration element and set the strategy parameter to sequential.

B. Navigate to the session-agent configuration element and set the strategy parameter to propdist.

C. Navigate to the session-agent configuration element and set the strategy parameter tohunt.

D. Navigate to the session-agent configuration element and set the strategy parameter to roundrobin.

E. Navigate to the session-agent configuration element and set the strategy parameter to leastbusy.

Correct Answer: D

#### **QUESTION 5**

The Session Border Controller ACLI is structured in a way that separates configuration of layers 3,4, and

5. This allows the system administrator to link each configuration together as needed for signaling and media routing purposes.

Which two options are valid to link signaling and media interfaces to a realm? (Choose two.)

A. Navigate to the iwf-config configuration element and set the media-interface-id parameter to the realm name.

B. Navigate to the account-config configuration element and set the realm-id parameter to the realm name.

C. Navigate to the network-interface configuration element and set the sip-interface-id parameter to the realm name.

- D. Navigate to the steering-pool configuration element and set the realm-id parameter to the realm name.
- E. Navigate to the sip-interface configuration element and set the realm-id parameter to the realm name.

Correct Answer: AB

[Latest 1Z0-404 Dumps](https://www.leads4pass.com/1z0-404.html) [1Z0-404 PDF Dumps](https://www.leads4pass.com/1z0-404.html) [1Z0-404 Practice Test](https://www.leads4pass.com/1z0-404.html)